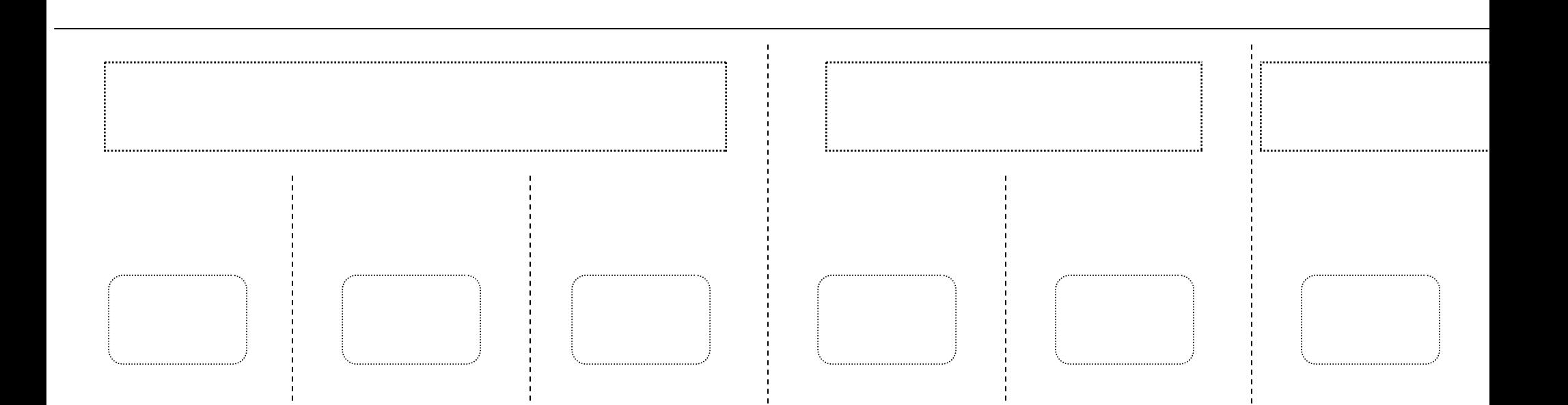

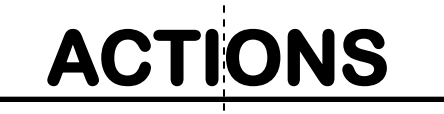

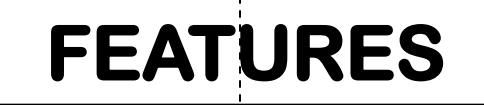

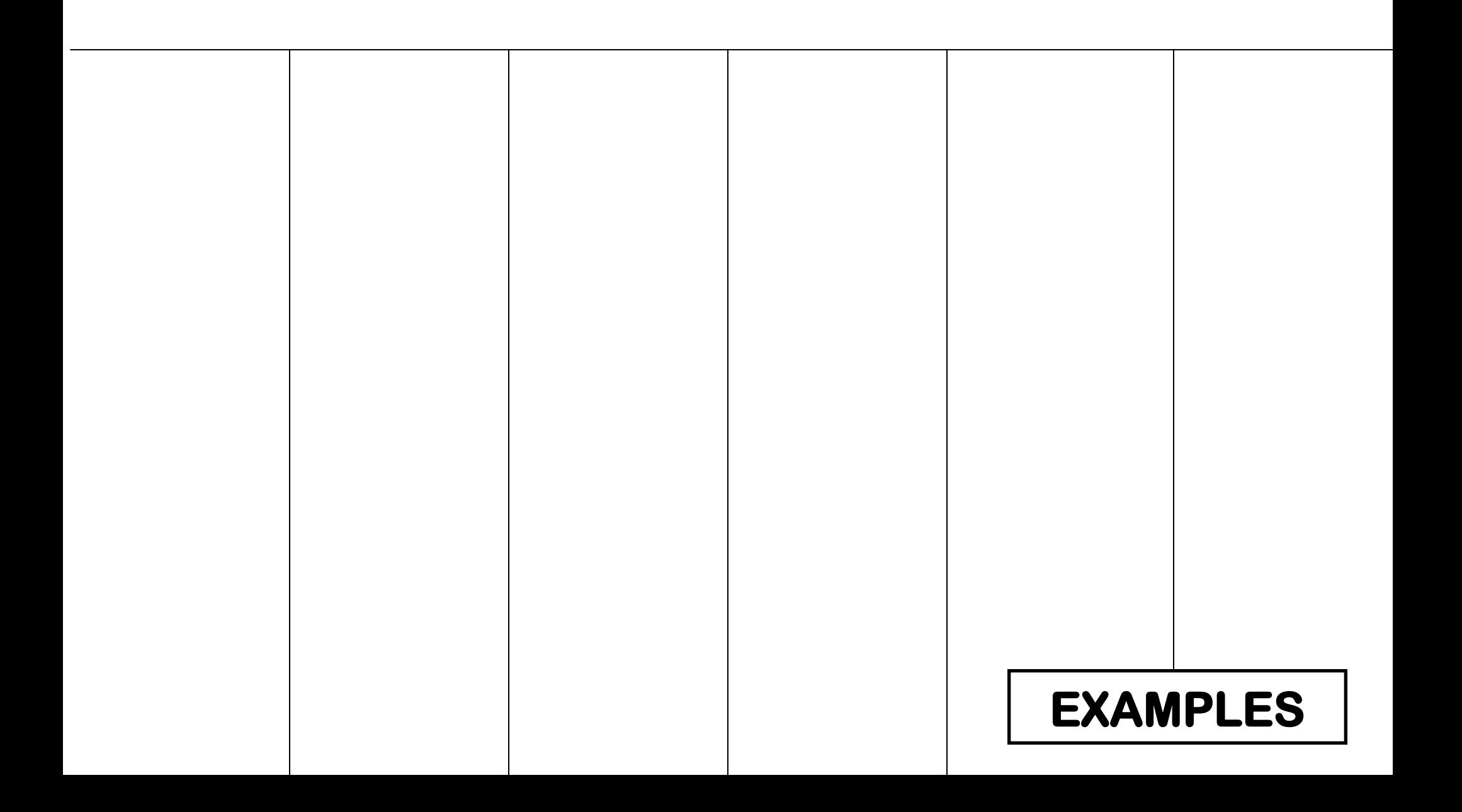

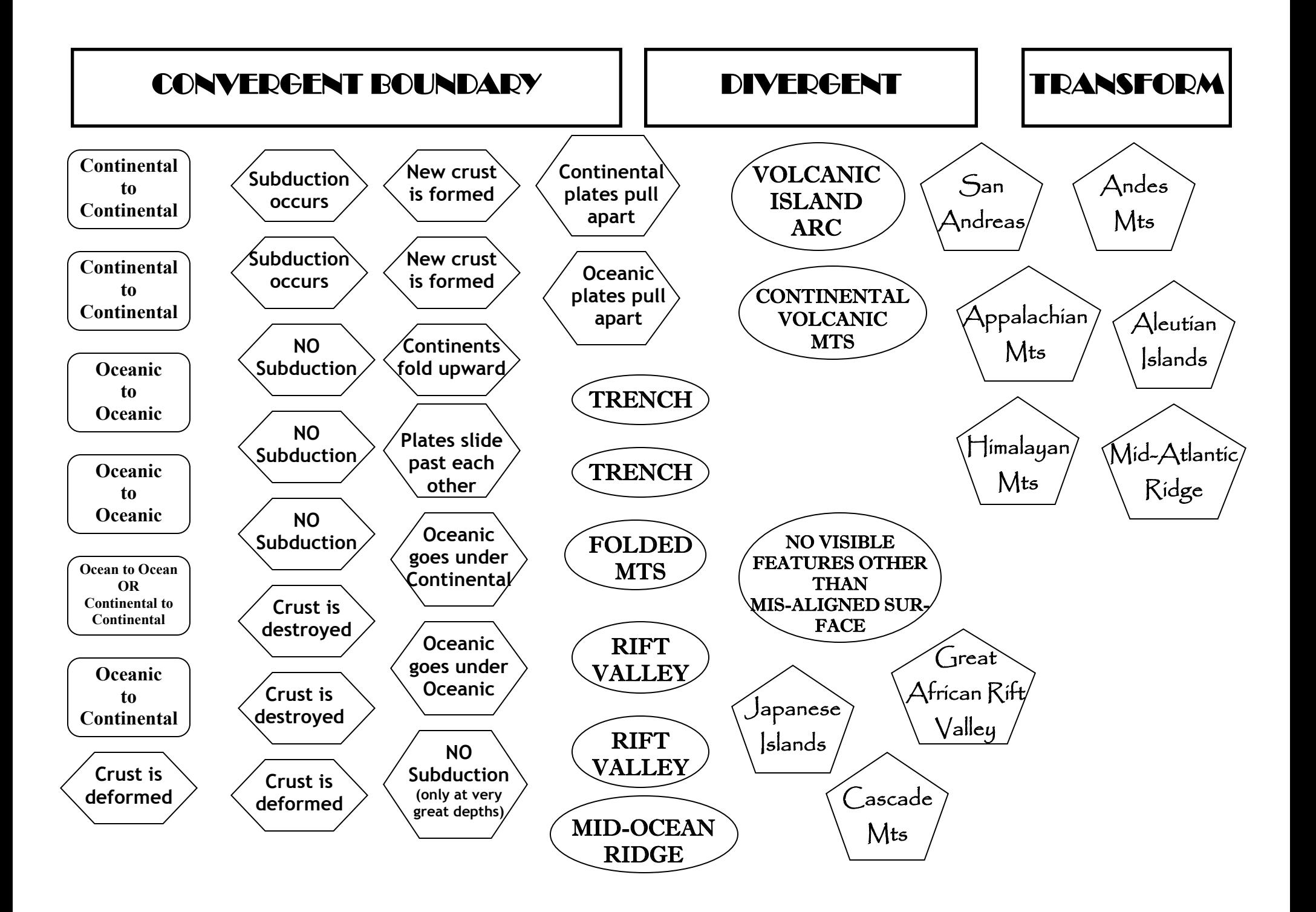

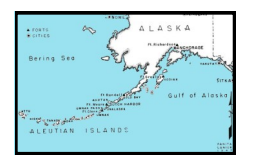

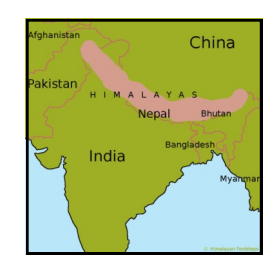

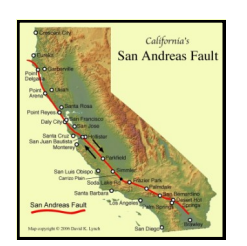

Mid-Atlantic Ridge

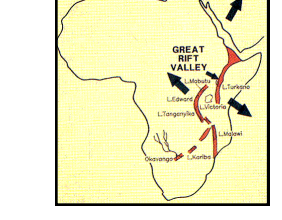

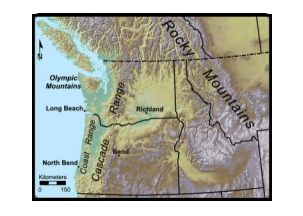

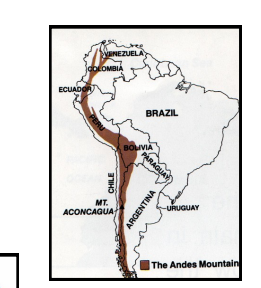

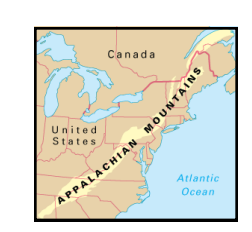

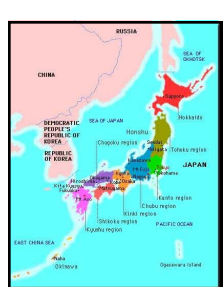

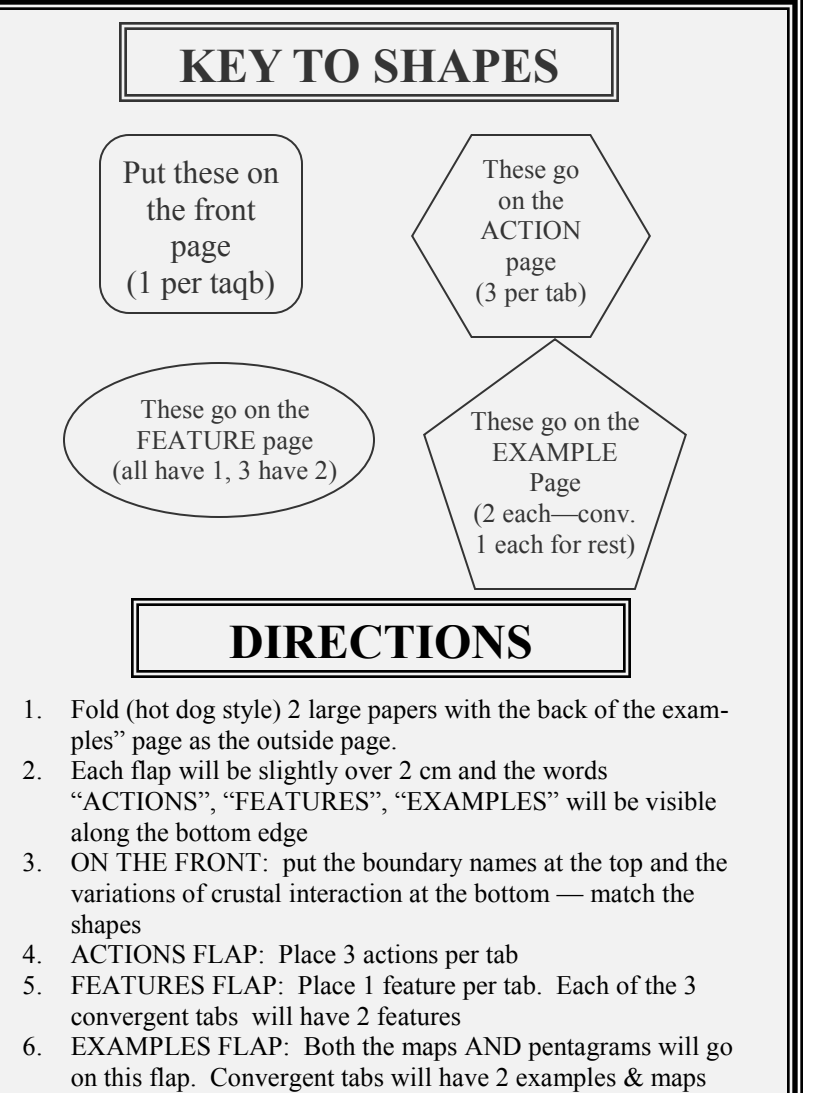

- each. The others will only have 1 example with a map.
- 7. Staple your foldable at the top (2 or 3 staples)
- 8. Cut along the dashed lines to create the tabs
- 9. VOILA!! You have created a masterful study tool!